**Nebula-Vector-Images-Mp4-Videos-Music-Pics**

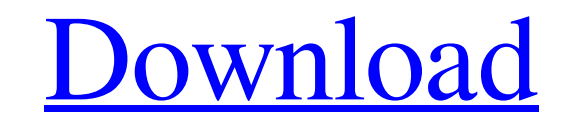

#### **Nebula Photoshop Action Free Download Crack Patch With Serial Key [2022-Latest]**

If you want to master your tools, you'll probably need a copy of Photoshop. I usually recommend the CS6 version, which has many of the features that professionals and aspiring professionals use, such as those found in the Expert and Master Collection editions. However, you can use the older CS versions as well. Getting to Know the Layers So-called layer functions enable you to create images with multiple background elements, such as colors, textures, and even effects. With layers, you can mask (hide) or paint over specific areas of an image while preserving the untouched areas. The layers system allows you to work with separate components (called layers) of the final image to create various images for each component.

For example, you may work with a separate component that defines the background, a component that defines a person's clothes, and a component for his face. Each of those components can be independently altered without affecting the others. The Layers panel (found on the Layers panel tab at the bottom of the Photoshop workspace) displays all the layers in a selected document. It also shows the layer's name, a percentage of transparency (or opacity), and its blend mode. For more information on layers, see Chapter 14. The Layers panel also displays the sizes of each layer. You can drag a layer to resize it, and the resized layer is added to the document as a duplicate of the original layer, with only its name change. (You can change the name of the layer by using the Rename Layer dialog box or by double-clicking the layer's name in the Layers panel.) To hide or remove a layer, right-click (Windows) or Control+click (Mac) the layer name and then choose Delete Layer. To make a

layer active, click to place the cursor over the layer name in the Layers panel. But all is not lost if you want to create images with just one background, one object, or no objects at all. In fact, you can apply an adjustment layer and then edit the image with it alone. Using an adjustment layer, you can specify a different, pre-defined set of settings for the changes you make to the image. If a pre-defined set of settings is not sufficient for your needs, you can create your own, adjustable layers that are independent of the adjustment layer. The idea of an adjustable layer is that you can apply an adjustment layer to your image and then use

### **Nebula Photoshop Action Free Download Crack With Key Download**

Lightroom is Adobe's photo management software. It is a key component of the Creative Cloud photography subscription service. It allows users to organize, archive, edit and share their images. Learn more about Adobe Photoshop and Adobe Photoshop Elements on our website. Adobe Photoshop Elements & Lightroom Teachers and college students can use the Adobe Photoshop Elements and Lightroom educational software to learn new and enhance their creative abilities. Adobe Photoshop Elements for Windows & macOS Adobe Photoshop Elements is available for Windows and macOS. The professional version runs for \$79 per year. Adobe Photoshop Elements for iOS devices Adobe Photoshop Elements is available for both Android and iOS. It can be used to edit photos, create graphic images and display images on websites. Adobe Photoshop Elements is free and available for iPhones and iPads. Users have to pay extra for additional features and functions. Adobe Photoshop Elements for Android devices Users can use Adobe Photoshop Elements for Android to edit digital images, create graphic images, create animations, and preview images on websites. Adobe Lightroom for Windows & macOS Adobe Lightroom is a photo editing and organizing software that contains features that help users manage and display their digital images and videos. With a subscription to Creative Cloud, users can use their collection of images from different cameras to increase their creativity and save time on repetitive tasks. Teachers and students can use Lightroom on their PCs, Macs or iPad devices to help students learn new photography skills. Adobe Lightroom for iOS devices Users can edit, share and work with their digital images on their iPads using Lightroom. Adobe Lightroom for Android devices Users can edit, share and work with their digital images on their Android devices using Lightroom. Adobe Photoshop Lightroom Classic CC is an entry level photo editing and organizing software that contains tools to edit, manipulate, and organize digital images. With a subscription to Creative Cloud, users can use their collection of images from different cameras to increase their creativity and save time on repetitive tasks. Teachers and students can use Lightroom on their PCs, Macs, or iPad devices to help students learn new photography skills. Adobe Lightroom CC is available for Windows, macOS, iOS, and Android. Adobe Photoshop Lightroom CC costs \$9.99 05a79cecff

Q: Disable "Team Foundation Server options" in VS2012 I had VS2013 Premium, but now after installing Windows 10, I'm still using VS2012. Unfortunately, it seems that this version doesn't have the option in the context menu to disable "Team Foundation Server options". How can I disable it? I tried uninstalling and reinstalling it, but it didn't help. A: If you right click on your Solution you can see the "Click to toggle the menu item" item: Q: Auto-format a python dict as an array I've got a list of strings that have been extracted from a file; they might look like this: ['synthetic', 'hot', 'bar', 'no','mild', 'amazing', 'paella', 'dessert', 'delicious', 'elegant', 'grilled', 'flavors'] I'm trying to tidy this up a bit, as the data contains lines that weren't extracted from the file, and also the data in the original file has far more fields than the above. When there's more than one 'word' in the line I need to pull that out into a 2-D array. As it stands, if the line contains 'hot bar', it comes out as a 2-d array of [['hot', 'bar']]. I can do this by stripping out the elements that don't concern me ('synthetic', 'hot', 'bar', 'no','mild', 'amazing', 'paella', 'dessert', 'delicious', 'elegant', 'grilled', 'flavors'). The code I have so far is below. How can I make this a 2D array? for line in self.data: if'synthetic' not in line: words.append(line.split()[0]) if 'hot' not in line: words.append(line.split()[0]) if 'bar' not in line: words.append(line.split()[0]) if 'no' not in line: words.append(line.split()[

## **What's New In?**

New York (CNN) -- The Russian prosecutor general has warned the country's security services that a "foreign enemy" may have infiltrated the upper echelons of the country's government, according to a publication that cited informed sources. Prosecutor General Yury Chaika urged the security services to continue combing through potential threats even though the investigation is "on the threshold of success," according to an anonymously published interview with "informed sources" in the publication RBC. He told the intelligence service, the Federal Protective Service, to keep looking for "foreign agents and traitors," RBC reported. No names of specific foreign agents were released, but Chaika called on intelligence officials to keep their eyes open for infiltrators of the kind that could destabilize the country. Moscow was hit with round after round of violence in 2007 and 2008. Chaika warned on June 8 that the murder of prominent rights activist Natalya Estemirova in 2009 was likely the work of a foreign intelligence service. "It is a fact that extremist groups have links with foreigners, with foreign secret services, and are supported by them," Chaika said, in a report cited by RBC. "Foreign government services as well as so-called mercenaries are actively working in Russia," he said. Chaika warned that Moscow must be careful when allowing "vague separatist activity" to spread throughout the country. Russian government officials have blamed violence in the region, as well as neighboring Chechnya, on foreign groups. Authorities in the rebel region launched a major offensive against suspected extremists in early June and the level of violence has escalated over the past week. Twenty people have been killed in Chechnya in the past week, according to Chechen activists. The Russian government has not released a death toll.Q: How to download a file from online service using java? I want to download a file from the internet using Java. The question is - is there a good library? The first thing that came to my mind was Apache HttpClient. I have searched for a simple example, but couldn't find anything. What about the Java HTTP server? Is it possible to create a server that hosts a file, and then I can open it with a browser, and then download? A: Probably the simplest way is to open a connection to the site, get the file from the server and write it to your

### **System Requirements:**

Minimum requirements: OS: Windows 7/8/10 (64bit) Processor: Intel Core 2 Duo E4500 / AMD Athlon 64 x2 4200+ Memory: 2 GB RAM Graphics: 256MB DirectX 9-capable, or NVIDIA GeForce 9800 series or ATI Radeon HD 2600 or better DirectX: DirectX 9.0c compatible Hard Drive: 13GB of available hard drive space Sound Card: DirectX 9.0c compatible Network: Broadband Internet connection Additional Requirements:

# Related links:

[https://www.gandhishipping.com/wp-content/uploads/2022/06/psd\\_background\\_images\\_for\\_photoshop\\_editing\\_free\\_download.pdf](https://www.gandhishipping.com/wp-content/uploads/2022/06/psd_background_images_for_photoshop_editing_free_download.pdf) [https://cwestrealty.com/wp-content/uploads/2022/07/photoshop\\_free\\_download\\_sinhala.pdf](https://cwestrealty.com/wp-content/uploads/2022/07/photoshop_free_download_sinhala.pdf) <http://benzswm.com/photoshop-7-0-enterprise-full-version/> <https://aposhop-online.de/2022/07/01/cs6-student-version-tutorial/> [https://circles.nyc3.digitaloceanspaces.com/upload/files/2022/07/cu21jg19oJEDr9y24sIm\\_01\\_06341f23195853f065bf866ffe98adc8\\_file.pdf](https://circles.nyc3.digitaloceanspaces.com/upload/files/2022/07/cu21jg19oJEDr9y24sIm_01_06341f23195853f065bf866ffe98adc8_file.pdf) [https://getlocal.one/wp-content/uploads/2022/07/cloud\\_font\\_photoshop\\_download.pdf](https://getlocal.one/wp-content/uploads/2022/07/cloud_font_photoshop_download.pdf) [https://secure-taiga-63207.herokuapp.com/adobe\\_photoshop\\_cs3\\_key\\_generator\\_rar\\_download.pdf](https://secure-taiga-63207.herokuapp.com/adobe_photoshop_cs3_key_generator_rar_download.pdf) <https://vedakavi.com/how-to-install-adobe-photoshop-version-7-8-9/> <https://www.onmoda.net/wp-content/uploads/2022/07/makpros.pdf> <https://markettechnews.com/download-adobe-photoshop-elements-cc-2021-free-2/> <https://mandarinrecruitment.com/system/files/webform/how-to-download-adobe-photoshop-70-for-free-full-version-for-windows-7.pdf> [http://jeunvie.ir/wp-content/uploads/2022/07/Photoshop\\_25\\_Free\\_Plugin.pdf](http://jeunvie.ir/wp-content/uploads/2022/07/Photoshop_25_Free_Plugin.pdf) [https://onlineshopmy.com/wp-content/uploads/2022/07/meganz\\_photoshop\\_download.pdf](https://onlineshopmy.com/wp-content/uploads/2022/07/meganz_photoshop_download.pdf) <https://aalcovid19.org/25-free-high-resolution-brushes-for-free/> <http://giovanimaestri.com/?p=19970> <https://www.mil-spec-industries.com/system/files/webform/nennparr457.pdf> <https://startacting.ru/?p=17972> <https://www.mil-spec-industries.com/system/files/webform/download-fonts-for-photoshop-2021.pdf> <https://nashvilleopportunity.com/photoshop-filter-forge-filter-software-library/> [https://panda-app.de/upload/files/2022/07/XImspJFaEZAWD65iD1uS\\_01\\_dda127a12ae45e59818d163b31e0dd01\\_file.pdf](https://panda-app.de/upload/files/2022/07/XImspJFaEZAWD65iD1uS_01_dda127a12ae45e59818d163b31e0dd01_file.pdf)